# **Merge Outlook Archive File 25**

**Pamela R. Toliver**

 Word 2013 eLearning Kit For Dummies Lois Lowe,2014-04-03 A step-by-step learning package to get you up and running with Word 2013! If you're eager to get started using the new Microsoft Word 2013, this self-paced eLearning Kit is an ideal starting point! Featuring a full-color printed book and an online interactive eLearning course, this multimedia kit takes you through the basics of the Word interface and explains how to navigate it, how to get comfortable with the terminology, and how to use its many features. Follow the material sequentially or jump in and out as you wish - it's set up so you can learn at your own pace. Throughout, you will benefit from illustrations, animations, voiceover explanations, and the option of closed captioning if you find you learn better when you can read the instructions. Helps selfmotivated learners master Word 2013, the most popular word processing application Teaches you how to create and format a Word document, while guiding you through the entire process so that you get a solid understanding of the importance and potential of every step Includes an easy-to-follow, full-color book and an online interactive Dummies eLearning Course that corresponds with the book available via access code Allows you to follow material sequentially or choose separate sections at your own time and pace Packed with screenshots, examples, pictures, and step-by-step instructions, Word 2013 eLearning Kit For Dummies helps you get the most of what Word 2013 has to offer!

 *Office 2016 at Work For Dummies* Faithe Wempen,2015-11-16 Get more productive using the new features in Microsoft Office 2016! It may seem like an eternity since your IT department upgraded you to the latest version of Microsoft Office. Prepare yourself, because Office 2016 is packed with

updated features and new ways to increase your productivity in the office! With Office 2016 at Work For Dummies, we make it easy by breaking the content down into over 300 of the most common tasks and operations, providing you with straightforward, simple-to-navigate, approachable information. With four-color illustrations for visual support as your work through the tasks, and then nearly three hours of supporting video, you can choose your path for learning the ins and outs of Office 2016. As the world's leading productivity software, Microsoft Office plays an integral role in the daily lives of professionals. Understanding how to quickly and accurately use Office 2016 can improve your productivity, enhance your deliverables, and provide you with the tools and knowledge you need to be successful. Choose your path for learning and explore the fundamental features of Microsoft Office 2016 through task based exercises supported by online video Dive into Microsoft Word by creating a document, formatting paragraphs and pages, and adding tables and graphics Explore Microsoft Excel's ability to analyze data through creating formulas and functions, and learn to format and print spreadsheets Use Outlook to organize your work day, and find out how to make amazing PowerPoint presentations using the new features in the 2016 version Office 2016 at Work For Dummies is the perfect office companion if you use Microsoft Office regularly and need to get up to speed on the changes with the latest release as quickly and efficiently as possible.

 **Projects for Microsoft Office XP Web and Collaboration Tools** Pamela R. Toliver,2003-02

 **Concepts in Information Technology for Class IX (Based on Libre) (Code 402) (A.Y. 2023-24)Onward** Anju Gupta,2023-05-20 This book titled Concepts in Information Technology for Class 9 [Subject Code: 402) fulfills all the needs

and requirements of the latest syllabus released by the CBSE and it also comprises the recommendations of the National Education Policy 2020 which focusses on development of critical thinking, life skills, problem solving skills, experiential learning, etc. Salient features of this book are: • As per the latest curriculum and examination pattern prescribed by the Central Board of Secondary Education, New Delhl. • The book is divided into two sections: • Part A deals with the Employability Skills with chapters on the units: Communication Skills - I, Self-Management Skills - I, ICT Skills - I, Entrepreneurial Skills - I and Green Skills - I. • Part B deals with the Subject Specific Skills consists of five units. These units are Introduction to IT-ITeS Industry, Data Entry and Keyboarding Skills, Digital Documentation, Electronic Spreadsheet and Digital Presentation. • The last three units of Part Bare based on LibreOffice suite of software. The version of this application used is LibreOflice 7 .3. These chapters of Part B respectively use the Writer, Cale and Impress software. Some of the features inside the c.'hapters are: • Chapter content which has been kept logical to meet the requirements of the tech-savvy students. • Activity provides a useful way to check the knowledge given practically. • Fact gives an interesting historical fact related to the matter. • Hot Keys gives some use of keyboard keys to quicken the task. • Explore gives a way for the students to know more and increase their knowledge. • Did You Know? provides an interesting piece of knowledge to get them interested. • Summary summarises the chapter at its end. • Every chapter has its accompanying exercise. Also, each unit ends with its Question Bank consisting of competency based question, very short, short, long questions, etc. Video Lectures • Chapterwise video lectures are given for the students to understand better. •

In order to access videos, Download Merit Box Android App from Playstore. Scan the QR code given in the chapter to watch the videos through the MERIT Box Android Mobile App. Online Support • E-books (for teachers only). Teacher Resource Book • overview of the chapters. • Lesson plan. • Answers of the exercise. We hope that this book will meet the needs and requirements of the students and teachers as laid down in the syllabus. Any suggestions for further improvement of the book will be most welcomed. -Authors

 **IC3: Internet and Computing Core Certification Global Standard 4 Study Guide** Ciprian Adrian Rusen,2015-04-27 Hands-on IC3 prep, with expert instruction and loads of tools IC3: Internet and Computing Core Certification Global Standard 4 Study Guide is the ideal all-in-one resource for those preparing to take the exam for the internationally-recognized IT computing fundamentals credential. Designed to help candidates pinpoint weak areas while there's still time to brush up, this book provides one hundred percent coverage of the exam objectives for all three modules of the IC3-GS4 exam. Readers will find clear, concise information, hands-on examples, and selfpaced exercises that demonstrate how to perform critical tasks. This useful guide includes access to a robust set of learning tools, including chapter review questions, a practice test environment, electronic flashcards, and author videos that explain complex topics. The certification consists of three separate exams: Computing Fundamentals, Key Applications, and Living Online. Candidates are given fifty minutes to answer forty-five questions, so rapid recall and deep understanding are critical to success. IC3: Internet and Computing Core Certification Global Standard 4 Study Guide provides expert instruction on everything candidates need to know, including hardware, software, networking, and more. Review operating system basics and common

application features Understand troubleshooting and safe computing Learn basic word processing, spreadsheet, presentation, and database activities Study networking concepts, digital communication, and research fluency The exam includes both multiple choice and performance-based questions, and this guide provides plenty of both so candidates can get comfortable with both material and format. More than just a memorization tool, this book helps exam candidates understand the material on a fundamental level, giving them a greater chance of success than just going it alone. For the IC3 candidate who's serious about certification, IC3: Internet and Computing Core Certification Global Standard 4 Study Guide is the complete, hands-on exam prep guide.

**Outlook 2007 Business Contact Manager For Dummies** Karen S. Fredricks, Lon Orenstein,2011-02-08 Keep track of customers, coordinate projects, and implement initiatives The fun and easy way(r) to put BCM to work and make more money in less time Looking to make the most of Business Contact Manager? This nuts-and-bolts guide gets you up and running with this powerful software in no time. You'll take advantage of the latest features -- from customizing fields to integrating with Office Accounting -- to keep your business operating smoothly. Create quotes, orders, and invoices in a flash so you can focus on sales! Discover how to: \* Create and manage a database \* Organize your day \* Share data among multiple users \* Synchronize laptop data with a master database \* Improve your customer relationships

 Microsoft Outlook 2013 Inside Out Jim Boyce,2013-07-15 Conquer Microsoft Outlook—from the inside out! Dive into Outlook 2013—and really take control of your communications and workday! This supremely organized reference packs hundreds of timesaving solutions, troubleshooting tips, and workarounds. It's

all muscle and no fluff. Discover how the experts tackle Outlook—and challenge yourself to new levels of mastery. Connect to Microsoft SharePoint and social networks with Outlook Customize and configure Outlook with advanced setup options Expertly manage your contacts and other critical data Optimize team efficiency by sharing your calendar and tasks Collaborate through SharePoint libraries and files Encrypt your data, protect against viruses, and filter spam Use Outlook 2013 as a Microsoft Exchange Server client Communicate and collaborate using Microsoft Lync and Skype Work with Outlook using a web browser or mobile device For Intermediate and Advanced Users

 *Microsoft Office 2019 Inside Out* Joe Habraken,2018-11-19 Conquer Microsoft Office 2019–from the inside out! Dive into Microsoft Office 2019–and really put its productivity toolsand services to work! This supremely organized reference packs hundreds of timesaving solutions, tips, and workarounds–all you need to make the most of Office's most powerful tools for productivity and decision-making. Renowned Office expert Joe Habraken offers a complete tour of Office 2019 and Office 365, with cutting-edge techniques and shortcuts for Word, Excel, PowerPoint, Outlook, Publisher, online Office apps, and more. Discover how experts tackle today's key tasks–and challenge yourself to new levels of mastery. Create amazing content faster with Office's new features, tools, and shortcuts Share, collaborate with, and secure Office files in the cloud Organize, edit, and format complex documents with Microsoft Word Build tables of contents, captions, indexes, and footnotes that automatically update Efficiently enter and manage data in Excel workbooks, and format it for easy understanding Build flexible, reliable Excel workbooks with formulas and functions Integrate data from

external sources, including web tables, text files, and more Transform data into insight with Excel charts, Sparklines, and PivotTables Quickly create presentations with PowerPoint themes, Reuse Slides, and Libraries Build more impactful slides with advanced formatting, SmartArt, animation, transitions, and multimedia Use PowerPoint 2019 tools to present more effectively, both in person and online Systematically improve email productivity and security with Outlook 2019 Manage appointments and tasks, and quickly plan meetings

 WordPerfect 12 For Dummies Margaret Levine Young,David C. Kay,Richard Wagner, 2004-10-08 Do you take the shortest route instead of the side roads whenyou're trying to get somewhere? Do you choose the streamlinedmodel instead of one loaded with gizmos and gadgets? Do you valueease over extras? WordPerfect 12 is practical software designed tohelp you create greatlooking, readable documents. Whetheryou're a recent convert from longhand (welcome to the modernworld) or a word processing pro, WordPerfect12 For Dummiescovers what you need to know, including: The basics, like using menus and toolbars, saving, editing, andprinting files, getting help, and more Editing and formatting text, adding page numbers, charts, coolfonts, borders, backgrounds, and more Using templates to make your life easier Creating envelopes and labels and doing multiple mailings Using the compatibility toolbars, Workspace Manager, OfficeReady template browser, and wireless office capabilities Creating and integrating columns, tables and graphics Creating Web pages, Adobe Acrobat Documents, XML files, andeven Microsoft Office documents Publishing your document as a Web Page WordPerfect12 For Dummies was written by Margaret LevineYoung, David C. Kay, and Richard Wagner, all computer gurus whohave written or contributed to other For Dummies books andnumerous computer books. After it shows you how to do what

you needto do, it inspires you to do things you probably didn't knowyou could do, such as: Changing Workspaces to the WordPerfect Legal mode if you needto create legal documents Choosing from 26 different tool bars to fit the way you workand what you're working on Using WordPerfect Office Ready for 40 additional templates Printing bar codes Using Microsoft Outlook contact information in WordPerfect First you'll get comfortable with WordPerfect 12, and thenyou'll get confident and want to explore more. Whether youare a beginner, need a quick refresher, or want to take advantageof the advanced functions, with its complete index,WordPerfect12 For Dummies will be the reference you relyon.

#### **Learning Microsoft Office Pro 2002** Cheryl Price,Julia Wix,2003

 *E-Quals Unit 021 It Principles Level 2* Cia Training Ltd Staff,2004-09 This training manual provides full syllabus coverage for the core unit in the Level 2 City and Guilds qualification e-Quals. Designed to gradually build up your knowledge taking a step by step exercise based approach. Useful data files are supplied with the manual which allow you to practise the different software features.

 Office 2011 for Macintosh: The Missing Manual Chris Grover,2010-12-17 Office 2011 for Mac is easy to use, but to unleash its full power, you need to go beyond the basics. This entertaining guide not only gets you started with Word, Excel, PowerPoint, and the new Outlook for Mac, it also reveals useful lots of things you didn't know the software could do. Get crystalclear explanations on the features you use most -- and plenty of power-user tips when you're ready for more. Take advantage of new tools. Navigate with the Ribbon, use SmartArt graphics, and work online with Office Web Apps. Create professional-looking documents. Use Word to craft beautiful reports,

newsletters, brochures, and posters. Crunch numbers with ease. Assemble data, make calculations, and summarize the results with Excel. Stay organized. Set up Outlook to track your email, contacts, appointments, and tasks. Make eyecatching presentations. Build PowerPoint slideshows with video and audio clips, animations, and other features. Use the programs together. Discover how to be more productive and creative by drawing directly in Word documents, adding spreadsheets to your slides, and more.

 **Office XP Bible** Edward Willett,Steve Cummings,2001-08-29 This is a comprehensive reference covering all the major components of Office: Word, Excel, Access, Outlook, PowerPoint, FrontPage, and Publisher. This edition also includes parts on integrating and automating Office tasks and using the latest Office tools such as Internet connectivity options and voice recognition. Plus, you can count on Office XP Bible for coverage of the newest features in Microsoft Office XP.

 Microsoft Word 2010 On Demand Steve Johnson,Perspection Inc.,2010-07-14 What you need, when you need it! Need answers quickly? Microsoft Word 2010 on Demand provides those answers in a visual step-by-step format. We will show you exactly what to do through lots of full color illustrations and easy-tofollow instructions. Includes Workshops MCAS Exam Prep More than 500 Essential Word Tasks Inside the Book • Create documents more efficiently using the improved Ribbon interface • Use formatting, editing, reviewing, and publishing tools to create documents in print and online • Create greatlooking documents faster using more themes, styles, and templates • Organize information and add impact with clip art, SmartArt diagrams, tables, and charts • Create customized letters, labels, and envelopes • Use Full Reading view to comfortably read documents on screen • Use SharePoint to collaborate

and share documents • Use the Word Web App to view and edit documents in a browser • Prepare for the Microsoft Certified Applications Specialist (MCAS) exam Bonus Online Content Register your book at queondemand.com to gain access to: • Workshops and related files • Keyboard shortcuts

#### **FCS Office Data Processing L3** ,2008

 *Microsoft Outlook 2007 Bible* Peter G. Aitken,2007-04-18 Discover all the ways Outlook can make your life with this book. In the handy package that is Outlook, you get the tools you use constantly: e-mail, a calendar and appointment book, a contacts list, a to-do list, and more. Learn to use them together, and you have a sophisticated system for managing your day. This complete A-to-Z guide can teach you, whether you're just venturing into Outlook or are ready to customize and tweak it with VBA programming.

**Preparing for MOUS Certification, Microsoft Word 2002** Jennifer Fulton,2002

 **Access 2007 VBA Bible** Helen Feddema,2007-04-10 Learn how to tap the full potential of Access 2007 Transfer Access data seamlessly between Microsoft Office applications—and that's just for starters. In this all-new, comprehensive guide by well-known Access expert Helen Feddema, you'll learn to write Visual Basic code that automates Access database tasks, creates standalone scripts, extracts and merges data, and allows you to put together powerful solutions. Whether you're a beginner or a power user, this is the book you need to succeed with Access 2007.

 **MOS 2010 Study Guide for Microsoft Word, Excel, PowerPoint, and Outlook** Joan Lambert,Joyce Cox,2011 Presents a guide to preparing for certification exams for four Microsoft Office programs, which includes overviews, step-bystep instructions, and practice projects for each program.

*New Perspectives on Microsoft Outlook 2000 - Essentials* Robin

Romer,2000-07-26

Whispering the Strategies of Language: An Psychological Quest through **Merge Outlook Archive File 25**

In a digitally-driven world wherever screens reign great and immediate connection drowns out the subtleties of language, the profound techniques and mental nuances hidden within words usually go unheard. Yet, situated within the pages of **Merge Outlook Archive File 25** a captivating literary treasure pulsing with fresh feelings, lies an extraordinary journey waiting to be undertaken. Published by a talented wordsmith, that wonderful opus encourages visitors on an introspective trip, softly unraveling the veiled truths and profound affect resonating within the cloth of each word. Within the emotional depths of the touching review, we will embark upon a heartfelt exploration of the book is core themes, dissect their fascinating publishing type, and fail to the effective resonance it evokes strong within the recesses of readers hearts.

## **Table of Contents Merge Outlook Archive File 25**

1. Understanding the eBook Merge Outlook Archive File 25

- o The Rise of Digital Reading Merge Outlook Archive File 25
- Advantages of eBooks Over Traditional Books
- 2. Identifying Merge Outlook Archive

File 25

- Exploring Different Genres
- Considering Fiction vs. Non-Fiction
- o Determining Your Reading Goals
- 3. Choosing the Right eBook Platform
	- Popular eBook Platforms
	- Features to Look for in an Merge Outlook Archive File 25
	- User-Friendly Interface
- 4. Exploring eBook Recommendations from Merge Outlook Archive File 25
- Personalized Recommendations Merge Outlook Archive File 25 User Reviews and Ratings Merge Outlook Archive File 25 and Bestseller Lists 5. Accessing Merge Outlook Archive
	- File 25 Free and Paid eBooks
		- Merge Outlook Archive File 25 Public Domain eBooks Merge Outlook Archive File
			- 25 eBook Subscription

Services

- Merge Outlook Archive File 25 Budget-Friendly Options
- 6. Navigating Merge Outlook Archive File 25 eBook Formats
	- o ePub, PDF, MOBI, and More
	- Merge Outlook Archive File 25 Compatibility with Devices
	- Merge Outlook Archive File 25 Enhanced eBook Features
- 7. Enhancing Your Reading Experience
	- Adjustable Fonts and Text Sizes of Merge Outlook Archive File 25
	- o Highlighting and Note-Taking Merge Outlook Archive File 25
	- o Interactive Elements Merge Outlook Archive File 25
- 8. Staying Engaged with Merge
	- Outlook Archive File 25
		- Joining Online Reading Communities
		- o Participating in Virtual Book Clubs
- Following Authors and Publishers Merge Outlook Archive File 25
- 9. Balancing eBooks and Physical Books Merge Outlook Archive File 25
	- o Benefits of a Digital Library
	- Creating a Diverse Reading Collection Merge Outlook Archive File 25
- 10. Overcoming Reading Challenges
	- o Dealing with Digital Eye Strain
	- Minimizing Distractions
	- Managing Screen Time
- 11. Cultivating a Reading Routine Merge Outlook Archive File 25
	- o Setting Reading Goals Merge Outlook Archive File 25 Carving Out Dedicated Reading Time
- 12. Sourcing Reliable Information of Merge Outlook Archive File 25 Fact-Checking eBook Content of Merge Outlook Archive
- File 25
- Distinguishing Credible Sources
- 13. Promoting Lifelong Learning
	- Utilizing eBooks for Skill Development
	- Exploring Educational eBooks
- 14. Embracing eBook Trends
	- Integration of Multimedia Elements
	- Interactive and Gamified eBooks

## **Merge Outlook Archive File 25 Introduction**

Free PDF Books and Manuals for Download: Unlocking Knowledge at Your Fingertips In todays fast-paced digital age, obtaining valuable knowledge has become easier than ever. Thanks to the internet, a vast array of books and manuals are now available for free download in PDF format. Whether you are a student,

professional, or simply an avid reader, this treasure trove of downloadable resources offers a wealth of information, conveniently accessible anytime, anywhere. The advent of online libraries and platforms dedicated to sharing knowledge has revolutionized the way we consume information. No longer confined to physical libraries or bookstores, readers can now access an extensive collection of digital books and manuals with just a few clicks. These resources, available in PDF, Microsoft Word, and PowerPoint formats, cater to a wide range of interests, including literature, technology, science, history, and much more. One notable platform where you can explore and download free Merge Outlook Archive File 25 PDF books and manuals is the internets largest free library. Hosted online, this catalog compiles a vast assortment of documents, making it a veritable goldmine of knowledge. With

its easy-to-use website interface and customizable PDF generator, this platform offers a user-friendly experience, allowing individuals to effortlessly navigate and access the information they seek. The availability of free PDF books and manuals on this platform demonstrates its commitment to democratizing education and empowering individuals with the tools needed to succeed in their chosen fields. It allows anyone, regardless of their background or financial limitations, to expand their horizons and gain insights from experts in various disciplines. One of the most significant advantages of downloading PDF books and manuals lies in their portability. Unlike physical copies, digital books can be stored and carried on a single device, such as a tablet or smartphone, saving valuable space and weight. This convenience makes it possible for readers to have their entire library at their

fingertips, whether they are commuting, traveling, or simply enjoying a lazy afternoon at home. Additionally, digital files are easily searchable, enabling readers to locate specific information within seconds. With a few keystrokes, users can search for keywords, topics, or phrases, making research and finding relevant information a breeze. This efficiency saves time and effort, streamlining the learning process and allowing individuals to focus on extracting the information they need. Furthermore, the availability of free PDF books and manuals fosters a culture of continuous learning. By removing financial barriers, more people can access educational resources and pursue lifelong learning, contributing to personal growth and professional development. This democratization of knowledge promotes intellectual curiosity and empowers individuals to become lifelong learners, promoting progress

and innovation in various fields. It is worth noting that while accessing free Merge Outlook Archive File 25 PDF books and manuals is convenient and cost-effective, it is vital to respect copyright laws and intellectual property rights. Platforms offering free downloads often operate within legal boundaries, ensuring that the materials they provide are either in the public domain or authorized for distribution. By adhering to copyright laws, users can enjoy the benefits of free access to knowledge while supporting the authors and publishers who make these resources available. In conclusion, the availability of Merge Outlook Archive File 25 free PDF books and manuals for download has revolutionized the way we access and consume knowledge. With just a few clicks, individuals can explore a vast collection of resources across different disciplines, all free of charge. This

accessibility empowers individuals to become lifelong learners, contributing to personal growth, professional development, and the advancement of society as a whole. So why not unlock a world of knowledge today? Start exploring the vast sea of free PDF books and manuals waiting to be discovered right at your fingertips.

## **FAQs About Merge Outlook Archive File 25 Books**

How do I know which eBook platform is the best for me? Finding the best eBook platform depends on your reading preferences and device compatibility. Research different platforms, read user reviews, and explore their features before making a choice. Are free eBooks of good quality? Yes, many reputable platforms offer high-quality free

eBooks, including classics and public domain works. However, make sure to verify the source to ensure the eBook credibility. Can I read eBooks without an eReader? Absolutely! Most eBook platforms offer webbased readers or mobile apps that allow you to read eBooks on your computer, tablet, or smartphone. How do I avoid digital eye strain while reading eBooks? To prevent digital eye strain, take regular breaks, adjust the font size and background color, and ensure proper lighting while reading eBooks. What the advantage of interactive eBooks? Interactive eBooks incorporate multimedia elements, quizzes, and activities, enhancing the reader engagement and providing a more immersive learning experience. Merge Outlook Archive File 25 is one of the best book in our library for free trial. We provide copy of Merge Outlook Archive File 25 in digital format, so the resources that you find are reliable.

There are also many Ebooks of related with Merge Outlook Archive File 25. Where to download Merge Outlook Archive File 25 online for free? Are you looking for Merge Outlook Archive File 25 PDF? This is definitely going to save you time and cash in something you should think about. If you trying to find then search around for online. Without a doubt there are numerous these available and many of them have the freedom. However without doubt you receive whatever you purchase. An alternate way to get ideas is always to check another Merge Outlook Archive File 25. This method for see exactly what may be included and adopt these ideas to your book. This site will almost certainly help you save time and effort, money and stress. If you are looking for free books then you really should consider finding to assist you try this. Several of Merge Outlook Archive File 25 are for sale to free while some are payable. If

you arent sure if the books you would like to download works with for usage along with your computer, it is possible to download free trials. The free guides make it easy for someone to free access online library for download books to your device. You can get free download on free trial for lots of books categories. Our library is the biggest of these that have literally hundreds of thousands of different products categories represented. You will also see that there are specific sites catered to different product types or categories, brands or niches related with Merge Outlook Archive File 25. So depending on what exactly you are searching, you will be able to choose e books to suit your own need. Need to access completely for Campbell Biology Seventh Edition book? Access Ebook without any digging. And by having access to our ebook online or by storing it on your computer, you have convenient answers with Merge

Outlook Archive File 25 To get started finding Merge Outlook Archive File 25, you are right to find our website which has a comprehensive collection of books online. Our library is the biggest of these that have literally hundreds of thousands of different products represented. You will also see that there are specific sites catered to different categories or niches related with Merge Outlook Archive File 25 So depending on what exactly you are searching, you will be able tochoose ebook to suit your own need. Thank you for reading Merge Outlook Archive File 25. Maybe you have knowledge that, people have search numerous times for their favorite readings like this Merge Outlook Archive File 25, but end up in harmful downloads. Rather than reading a good book with a cup of coffee in the afternoon, instead they juggled with some harmful bugs inside their laptop. Merge Outlook Archive File 25 is

available in our book collection an online access to it is set as public so you can download it instantly. Our digital library spans in multiple locations, allowing you to get the most less latency time to download any of our books like this one. Merely said, Merge Outlook Archive File 25 is universally compatible with any devices to read.

### **Merge Outlook Archive File 25 :**

**informative speech what is lasik eye surgery youtube** - Jul 08 2022 web in right site to start getting this info get the informative speech outline on lasik eye surgery associate that we find the money for here and check out the link you could *lasik surgery informative speech essays and term papers* - Jan 14 2023 web step by step lasik surgery aug 07 2022 a decade after the introduction of the lasik technique in refractive

surgery the technique has reached its maturity thoroughly

**persuasive speech lasik eye surgery youtube** - Oct 11 2022 web 2 years ago section o special treatments procedures and programs informative speech on plastic surgery 815 words cram - Nov 12 2022 web informative speech on plastic surgery better essays 1057 words 5 pages open document terrence manley com 114 plastic surgery don t do it specific purpose

**informative speech outline on lasik eye surgery pdf** - Jun 07 2022 web informative speech outline on lasik eye surgery author woldemar klugmann from orientation sutd edu sg subject informative speech outline on lasik eye

**informative speech outline on lasik eye surgery** - Oct 31 2021

*informative speech outline on lasik eye surgery pdf* - Dec 13 2022 web informative speech on plastic

surgery decent essays 815 words 4 pages open document essay sample check writing quality show more plastic surgery aesthetic informative speech on plastic surgery 1057 words bartleby - Sep 10 2022 web about press copyright contact us creators advertise developers terms privacy policy safety how youtube works test new features nfl sunday ticket press copyright **informative speech a speech on lasik eye surgery bartleby** - Aug 21 2023 web i main point one in 2017 wachler stated that lasik eye surgery also known as laser assisted in situ keratomileusis is a procedure performed to correct nearsightedness *informative speech outline on lasik eye surgery* - Sep 29 2021

*informative speech outline dragged pdf lasik eye surgery* - Jul 20 2023 web thesis and preview statement today i will educate you about lasik eye surgery first i ll explain what

lasik eye surgery is then the procedure and finally i will highlight the

**informative speech on lasik eye surgery free essays** - Apr 17 2023 web lasik surgery by marcia miller general purpose to inform specific goal to inform my audience about lasik surgery and the risks and benefits of associated with it thesis informative speech outline on lasik eye surgery copy - Jan 02 2022 web informative speech outline on lasik eye surgery is within reach in our digital library an online right of entry to it is set as public hence you can download it instantly our digital

## **informative speech outline on lasik eye surgery secure4 khronos** - Feb 03 2022

web jun 5 2023 informative speech outline on lasik eye surgery 1 8 downloaded from uniport edu ng on june 5 2023 by guest informative speech outline on lasik eye

**informative speech outline on lasik eye surgery** - Apr 05 2022 web jun 9 2023 informative speech outline on lasik eye surgery surgery below this informative speech outline on lasik eye surgery as one of the most functioning **informative speech lasik eye surgery docx course hero** - Jun 19 2023 web jun 29 2019 1 according torelayhealth oct 2010 lasik is a type of eye surgery that uses a laser to permanently change the shape of the cornea with the intention to correct *informative speech lasik eye surgery youtube* - Aug 09 2022 web jul 1 2023 informative speech outline on lasik eye surgery is available in our book collection an online access to it is set as public so you can get it instantly our book **informative speech on lasik eye surgery 718 words** - Mar 16 2023 web after researching the topic for this speech i d like to introduce you

to the world of lasik eye surgery we ll look at three steps to conduct a successful lasik eye surgery the *informative speech outline on lasik eye surgery* - Mar 04 2022 web jul 31 2023 informative speech outline on lasik eye surgery is available in our book collection an online access to it is set as public so you can download it instantly our informative speech outline on lasik eye surgery book - May 06 2022 web costs its nearly what you dependence currently this informative speech outline on lasik eye surgery as one of the most functioning sellers here will totally be in the **informative speech outline on lasik eye surgery pdf uniport edu** - Dec 01 2021

web informative speech outline on lasik eye surgery is nearby in our digital library an online entrance to it is set as public correspondingly you can download it instantly our digital

## **lasik eye surgery mayo clinic** - Feb 15 2023

web search results for lasik surgery informative speech lasik surgery persuasive speech specific purpose after listening to my speech you will be able to agree that compared to **informative speech lasik eye surgery by yerin choi prezi** - May 18 2023 web jan 5 2015 outline 11 frames reader view lasik eye surgery eye conditions nearsightedness farsightedness astigmatism outcomes successful unsuccessful **the law and the diving professional alibris** - Oct 20 2022 web buy the law and the diving professional by e steven coren alex brylske neil j dougherty professional association of diving instructors online at alibris we have new and used copies available in 0 edition starting at 1 38 shop now **maine shooting live updates authorities say suspect found dead** - Oct 08 2021

web oct 27 2023 0 34 lewiston maine a man suspected of fatally shooting 18 people and wounding 13 others in maine has been found dead authorities said friday night robert card wanted for the shootings at

## **the law and the diving professional hardcover january 1 1985** - Apr 01 2021

web jan 1 1985 the law and the diving professional coren e steven on amazon com free shipping on qualifying offers the law and the diving professional

**democrats risk long lasting rift over israel hamas war wsj** - Mar 13 2022 web 14 hours ago distribution and use of this material are governed by our subscriber agreement and by copyright law for non personal use or to order multiple copies please contact dow jones reprints at 1 800 **the law and the diving professional softcover abebooks** - Feb 21 2023 web abebooks com the law and the diving professional 9781878663191 by

e steven coren neil dougherty and a great selection of similar new used and collectible books available now at great prices the law and the diving professional e steven coren neil dougherty 9781878663191 abebooks **the law and the diving professional rent 9781878663191** - Nov 20 2022 web jan 1 1995 coupon rent the law and the diving professional 1st edition 9781878663191 and save up to 80 on textbook rentals and 90 on used textbooks get free 7 day instant etextbook access

**the law and the diving professional by e steven coren goodreads** - May 27 2023

web jan 1 1995 the law and the diving professional e steven coren neil dougherty 3 33 6 ratings0 reviews book by e steven coren neil dougherty 135 pages paperback first **the law and the diving professional paperback amazon com au** - Dec 22 2022 web the law and the diving professional on amazon com au free

shipping on eligible orders the law and the diving professional florida s desantis bans pro palestinian student group reuters - Jun 03 2021 web oct 25 2023 florida s university system working with governor ron desantis ordered colleges on tuesday to shut down a pro palestinian student organization marking the first u s state to outlaw the group

**the law and the diving professional its elearning com** - Sep 30 2023 web the law and the diving professional written by e steven coren j d edited by alex brylske contributing author and consultant normally not much time is spent thinking about legal matters that relate to diving until after an incident having legal concerns oc curs unfortunately in some instances ignorance of even the most **the law and the diving professional pdf private law** - Apr 25 2023

web the law and the diving professional free download as pdf file pdf text file txt or view presentation slides online the law and the diving professional buy the discipline of law book online at low prices in india - Aug 06 2021 web the discipline of law is a fascinating account of lord denning s personal contribution to the changing face of the law in this century read more previous page isbn 10 0406555036 isbn 13 978 0406555038 publisher oup oxford publication date 23 january 1979 language english dimensions 21 59 x 2 01 x 13 97 cm print length **5 things to know about mike johnson** the new house speaker - May 03 2021 web oct 25 2023 the republican led house voted wednesday for rep mike johnson r la as its new speaker johnson who served as vice chairman of the house republican conference was the gop s fourth nominee **ivf law change to benefit couples with fertility issues** - Sep 06 2021

web the law will also change to cover same sex couples so that where one or both partners have hiv but have an undetectable viral load meaning the level of hiv virus in the body is low enough to not *the law and the diving professional 1985 edition open library* - Jun 27 2023 web the law and the diving professional by e steven coren 1985 padi edition in english **what are the laws on voluntary assisted dying in each state** - Nov 08 2021 web oct 28 2023 victoria legalised in 2017 laws came into effect on 19 june 2019 person must have an incurable illness health professionals cannot bring up vad as an option the patient must initiate a vad **mike johnson everything you need to know about the new - Jul 05 2021** web meet rep mike johnson the new

speaker of the house who introduced

the national version of florida s don t say gay law and played a key role in trump s efforts to overturn the 2020 election **the new regulations on professional diving in turkey avesİs** - Mar 25 2023 web the new regulations on professional divi the new regulations on professional diving in turkey atıf İçin kopyala toklu a s aktaŞ Ş aydin s ÇİmŞİt m annual scientific meeting of undersea and hyperbaric medical society seattle amerika birleşik devletleri 19 26 mayıs 1998 ss 25 yayın türü bildiri tam metin buy the law and the diving professional book - May 15 2022 web the law and the diving professional isbn 1878663194 ean13 9781878663191 language english pages 135 dimensions  $0 \n6$  h  $x$  9 4 l  $x$  6 7 w weight 0 7 lbs publisher padi favorite add to wishlist the law and the diving professional select format 4 49 select conditions good 4 49 see all editions

*diving with sharks İstanbul akvaryum*  $-$  Feb 09 2022 web diving reservation for weekly day minimum 2 days ago for weekend until thursday at 12 00 am diving reservations can be made by telephone number 444 97 44 or online from dalis istanbulakvaryum com the fees for the reservations should be paid at the very latest 2 days prior to the dive to the bank account of istanbul akvaryum the law and the diving professional amazon com - Jul 29 2023 web jan 1 1995 the law and the diving professional paperback january 1 1995 by e steven coren author neil dougherty author 3 7 3 7 out of 5 stars 5 ratings *the law and the diving professional 1995 edition open library* - Aug 30 2023 web the business of diving by professional association of diving instructors e steven coren neil dougherty 1995 padi edition paperback in english

the law and the diving professional hardcover 1 jan 1985 - Jun 15 2022 web buy the law and the diving professional presumed first edition by coren e steven isbn from amazon s book store everyday low prices and free delivery on eligible orders *the law and the diving professional amazon in* - Jan 23 2023 web select the department you want to search in

## **pro palestinian protests met commissioner calls for clarity** - Apr 13 2022

web 2 days ago met police commissioner sir mark rowley has called for clarity from the government on extremism as he faces criticism over the handling of pro palestinian protests in london it comes as two women

**law and the diving professional scubaboard** - Aug 18 2022 web sep 19 2002 hi guys as you all know law changes from country to

country continental european law is totally different from us and uk law i ve been

**diving team dalış merkezi İstanbul diving team tripadvisor** - Dec 10 2021 web diving team dalış merkezi 375 383 tekne turları ve su sporları bölge İstanbul tüplü dalış ve Şnorkelle dalış

**the law and the diving professional amazon com** - Sep 18 2022 web jan 1 1986 learn the basics about diving liability and risk assessment for the diving professional written for the non

lawyer required reading for all padi leadership courses covers the basics of tort and injury law explains in detail scuba case histories offers explanations for the general diving liability releases print length 180 pages language

**law and the diving professional** - Jan 11 2022

web scuba diving wikipedia 16 32 00 gmt sharia saylor tue 10 apr 2018 15

02 00 gmt the law and the diving professional by j d e steven coren the law and the diving professional by e steven coren the law and the diving professional by e steven coren arabic of law and the diving professional iakyol de arabic of law and the

**İstanbul akvaryum diving course İstanbul akvaryum** - Jul 17 2022 web the course consists of theoretic lessons practical pool training and open sea dives the 12 hour program takes place on saturday sunday 10 00 16 00 and begins every 3rd week of the month courses during the week are held on tuesday thursday from 19 30 21 30 and last for 3 weeks they begin every second tuesday of the month *the law and the diving professional coren e amazon com books* - Mar 01 2021

web jan 1 1985 the law and the diving professional coren e on amazon com free shipping on qualifying offers the law and the diving

#### professional

**le guide des super grands parents amazon sg books** - Feb 26 2022 web hello sign in account lists returns orders cart le guide des super grands parents famille complice - Apr 11 2023 web buy le guide des super grands parents by prigent chesnel isabelle lavipo isbn 9782317017469 from amazon s book store everyday low prices and free delivery on *le guide des super grands parents by fleurus editions issuu* - Oct 05 2022 web le guide des grands parents jacky goupil le guide des super grands parents isabelle prigent chesnel guide de survie des jeunes grands parents marie pascale **le guide des super grands parents goodreads** - Aug 03 2022 web mar 18 2016 parce que la societe et les familles ont profondement change familles recomposees grands parents actifs etc le ro le des grands parents evolue

pour le

amazon fr le guide des super parents girodroux julia perrier - Nov 25 2021 web parce que la société et les familles ont profondément changé familles recomposées grands parents actifs etc le rôle des grands parents évolue pour le plus grand **le guide des super grands parents label emmaüs** - Dec 27 2021 web noté 5 achetez le guide des super parents de girodroux julia perrier benjamin lavipo isbn 9782317017544 sur amazon fr des millions de livres livrés chez vous en 1 amazon fr le guide des super grands parents prigent - Aug 15 2023 web mar 18 2016 le guide des super grands parents isabelle prigent chesnel lavipo mango des milliers de livres avec la livraison chez vous en 1 jour ou en magasin avec le guide des super grands parents librairie eyrolles - Jul 02 2022 web le guide des super grands parents famille complice dufour dominique

amazon com au books le guide des super grands parents éducation gibert - Apr 30 2022 web aug 26 2021 le guide des super grands parents broché achat en ligne au meilleur prix sur e leclerc retrait gratuit dans de 700 magasins **le guide des super grands parents broché fnac** - Jun 13 2023 web mar 18 2016 parce que la société et les familles ont profondément changé familles recomposées grands parents actifs etc le rôle des grands parents évolue pour le **le guide des super grands parents relié fnac** - Jul 14 2023 web aug 27 2021 le guide des super grands parents isabelle prigent chesnel lavipo mango des milliers de livres avec la livraison chez vous en 1 jour ou en magasin avec *le guide des super grands parents isabelle prigent chesnel* - May 12 2023 web le guide des super grands parents

famille complice ebook prigent chesnel isabelle lavipo amazon fr livres livres famille et bien être parents et famille suivre l auteur *le guide des super grands parents isabelle prigent cultura* - Dec 07 2022 web aug 27 2021 le guide des super grands parents prigent chesnel isabelle lavipo on amazon com free shipping on qualifying offers le guide des super grands parents **le guide des super grands parents paperback amazon co uk** - Mar 10 2023 web le guide des super grands parents ebook written by isabelle prigent chesnel read this book using google play books app on your pc android ios devices download for *le guide des super grands parents amazon fr* - Oct 25 2021 web aug 27 2021 parce que la société et les familles ont profondément changé familles recomposées grands parents actifs etc le rôle des grands parents évolue

pour le

**10 livres sur le rôle du grand parents m comme maman** - Sep 04 2022 web tout ce qu il faut savoir pour être un super grand parent aujourd hui très actifs déborda le guide des super grands parents by isabelle prigent chesnel goodreads *le guide des super grands parents broché e leclerc* - Mar 30 2022 web delivering to singapore 049145 sign in to update your location all **le guide des super grands parents amazon it** - Jan 08 2023 web le guide des super grands parents isabelle prigent auteur descriptif détaillé État toutes les offres 2 neuf 12 95 occasion 8 68 auteur isabelle prigent collection le guide des super grands parents amazon com au books - Jan 28 2022 web le guide des super grands parentstout ce qu il faut savoir pour etre un super grand parent aujourd hui très actifs débordants d amour **le guide des super grands parents**

**google play** - Feb 09 2023 web parce que la société et les familles ont profondément changé familles recomposées grands parents actifs etc le rôle des grands parents évolue pour le plus grand **le guide des super grands parents famille complice** - Jun 01 2022 web aug 27 2021 tout ce qu il faut savoir pour être un super grand parent aujourd hui très actifs débordants d amour ils voudraient être au top mais ce n est pas si facile avec

**le guide des super grands parents grand format decitre** - Sep 23 2021

le guide des super grands parents paperback august 27 2021 - Nov 06 2022 web mar 8 2016 read le guide des super grands parents by fleurus editions on issuu and browse thousands of other publications on

our platform start here

Best Sellers - Books ::

[jim murphy the great fire](https://www.freenew.net/fill-and-sign-pdf-form/publication/?k=jim_murphy_the_great_fire.pdf) [jeet kune do training manual](https://www.freenew.net/fill-and-sign-pdf-form/publication/?k=Jeet-Kune-Do-Training-Manual.pdf) [j roddy and the business](https://www.freenew.net/fill-and-sign-pdf-form/publication/?k=J-Roddy-And-The-Business.pdf) [jamie oliver and italian chef](https://www.freenew.net/fill-and-sign-pdf-form/publication/?k=jamie_oliver_and_italian_chef.pdf) [java beginner guide 1st edition](https://www.freenew.net/fill-and-sign-pdf-form/publication/?k=Java-Beginner-Guide-1st-Edition.pdf)

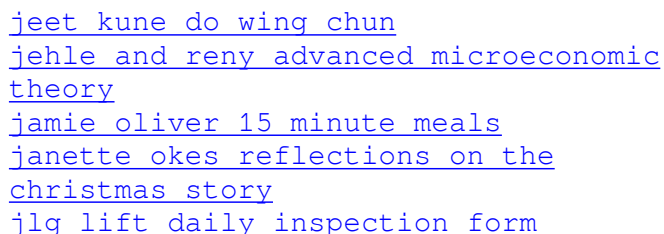